## UNIVERSITÉ DE RENNES I U.F.R. DE MATHÉMATIQUES

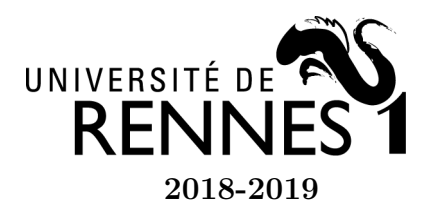

## Licence 2 Mathématiques et Applications 2018-2019 U.E. Outils Informatiques B

## TP 4 - Programmation objet et traitement d'images

Pour manipuler les images, on a besoin des bibliothèques de programmes numpy, matplotlib et scipy.

Exemple pour lire une image en Python :

```
import numpy as np
from scipy import misc
damier = misc.imread("damier-ng.jpeg")
misc.imsave("damier-ng.png", damier)
```
En exécutant l'instruction damier.shape, on vérifie que damier est un tableau numpy de taille  $795\times1024$ .

Pour une image en couleurs

```
paysage = misc.imread("paysage.png")
paysage.shape
Out[48]: (682, 1024, 4)
```
## Classe image

Écrire une classe Image\_ng contenant les méthodes suivantes

- afficihe\_image pour afficher l'image
- bord\_noir pour ajouter un bord noir
- bord\_blanc pour ajouter un bord blanc
- inverse\_intensite pour inverser l'intensité des pixels
- miroir\_horizontal
- miroir\_vertical
- floutage
- photomaton

Tester les méthodes sur une image en noir et blanc de votre choix. L'image damier est disponible sur moodle.